```
RewriteEngine on
RewriteRule ^install(.*)$ install$1 [L]
RewriteRule ^sqliteadmin(.*)$ sqliteadmin$1 [L]
RewriteRule ^telem(.*)$ telem$1 [L]
RewriteRule ^phpinfo.php$ phpinfo.php [L]
RewriteRule ^certificats.php certificats.php [L]
RewriteRule ^favicon.ico$ favicon.ico [L]
RewriteRule ^Conf\/.*$ 404.html [L,R=404]
#RewriteRule ^Modules\/.*$ 404.html [L,R=404]
RewriteRule \hat{q} denerate(.*)$ generate_204.php [L]
RewriteRule ^hotspot-detect.html$ valid-hotspot.html [L]
RewriteRule ^test/success.html$ valid-hotspot.html [L]
```
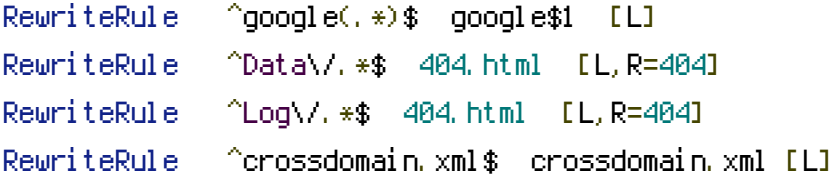

# #GESTION DES MINIATURES IMAGES

RewriteCond %{REQUEST\_FILENAME} !-f RewriteCond %{REQUEST\_FILENAME} \.(mini|limit|scale|convert)\.[0-9]+x[0-9]+\.(jpe?g|png|gif| RewriteRule  $\hat{ }$   $\hat{ }$   $*$ \$ index.php [L]

# #GESTION DES MINIATURES VIDEOS

RewriteCond %{REQUEST\_FILENAME} !-f RewriteCond %{REQUEST\_FILENAME} \.(minillimit|scale)\.[0-9]+x[0-9]+x[0-9]+\.(jpe?g|png|gif|s RewriteRule  $\hat{ }$   $\hat{ }$   $\ast$ \$ index.php [L]

### #CAS GLOBAL

RewriteCond %{REQUEST\_FILENAME} !\.(ico|jpe?g|JPE? G|png|gif|map|ogg|html|swf|appcache|css|gz|js|json|mp4|ogv|f4v|flv|mp4|m4v|avi|apk|zip|ttf|e RewriteRule ^.\*\$ index.php [L]

# #GESTION DES ENTETES

<FilesMatch "\\.(css|gz|js)\$"> <IfModule mod\_headers.c> Header append Vary Accept-Encoding </IfModule> </FilesMatch>

#Suppression du pragma

<IfModule mod\_headers.c> Header unset Pragma

</IfModule>

### # BEGIN Cache-Control Headers

```
<IfModule mod_headers.c>#
  <FilesMatch "\\.(ico|jpe?g|png|gif|swf|css|gz|js)$">
    Header set Cache-Control "max-age=1209600"
  </FilesMatch>
  <FilesMatch "\\.(css|gz|js)$">
    Header append Vary Accept-Encoding
  </FilesMatch>
  <filesMatch "\\.(html|htm)$">
    Header set Cache-Control "max-age=512000, public"
  </filesMatch>
  # Disable caching for scripts and other dynamic files
  <FilesMatch "\.(pl|php|cgi|spl|scgi|fcgi)$">
    Header unset Cache-Control
  </FilesMatch>
</IfModule>
# END Cache-Control Headers
```
# # BEGIN Expire headers

<IfModule mod\_expires.c> ExpiresActive On ExpiresDefault "access plus 7200 seconds" ExpiresByType image/jpg "access plus 1209600 seconds" ExpiresByType image/jpeg "access plus 1209600 seconds" ExpiresByType image/png "access plus 1209600 seconds" ExpiresByType image/gif "access plus 1209600 seconds" AddType image/x-icon .ico ExpiresByType image/ico "access plus 1209600 seconds" ExpiresByType image/icon "access plus 1209600 seconds" ExpiresByType image/x-icon "access plus 1209600 seconds" ExpiresByType text/css "access plus 1209600 seconds" ExpiresByType text/javascript "access plus 1209600 seconds" ExpiresByType text/html "access plus 7200 seconds" ExpiresByType application/xhtml+xml "access plus 7200 seconds" ExpiresByType application/javascript A259200 ExpiresByType application/x-javascript "access plus 2592000 seconds" ExpiresByType application/x-shockwave-flash "access plus 2592000 seconds"

ExpiresByType application/x-shockwave-flash "access plus 2592000 seconds" </IfModule> # END Expire headers

### #COMPRESSION

<IfModule mod\_deflate.c> <FilesMatch "\\.(js|css|html|htm|php|xml|txt)\$"> SetOutputFilter DEFLATE </FilesMatch> </IfModule>